# Financial Management

# **Financial Management Contents**

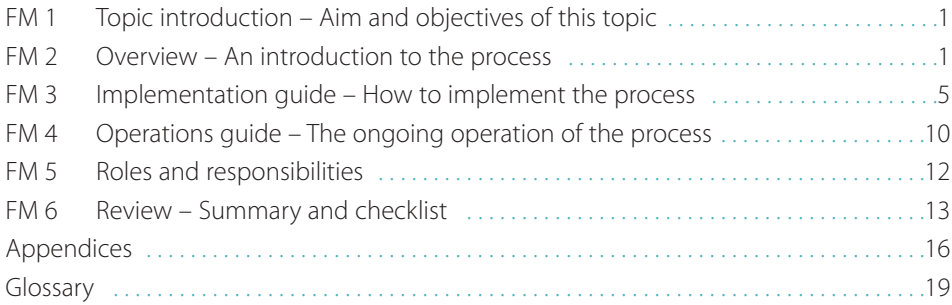

**Key**

Glossary term: Glossary term Cross reference: Cross reference

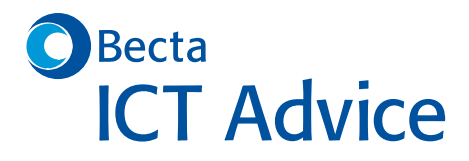

Framework for ICT Technical Support

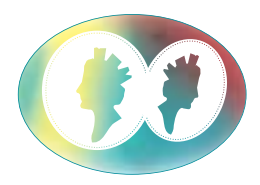

# Financial Management

#### © Becta 2004

You may reproduce this material free of charge in any format or medium without specific permission, provided you are not reproducing it for profit, material or financial gain. You must reproduce the material accurately and not use it in a misleading context. If you are republishing the material or issuing it to others, you must acknowledge its source, copyright status and date of publication.

### Publication date March 2004

Originally published online in September 2003 as part of the Becta website **http://www.becta.org.uk/tsas**

While every care has been taken in the compilation of this information to ensure that it is accurate at the time of publication, Becta cannot be held responsible for any loss, damage or inconvenience caused as a result of any error or inaccuracy within these pages. Although all references to external sources (including any sites linked to the Becta site) are checked both at the time of compilation and on a regular basis, Becta does not accept any responsibility for or otherwise endorse any product or information contained in these pages, including any sources.

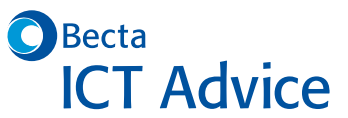

British Educational Communications and Technology Agency, Millburn Hill Road, Science Park, Coventry CV4 7JJ

Financial Management

# **FM 1 Introduction to Financial Management**

Do you know how much your ICT provision costs? FITS Financial Management can help you get a handle on it.

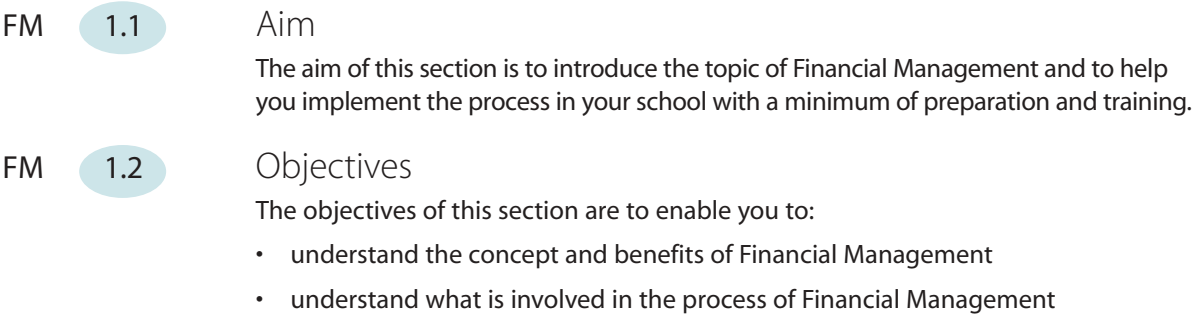

- understand the roles and responsibilities in Financial Management
- implement a basic Financial Management process in your school
- continue to operate this Financial Management process
- identify useful measurements to gain benefit from the Financial Management process you have implemented
- review your implementation and summarise your progress.

# **FM 2 Overview**

# FM 2.1 What is Financial Management?

# **What is Financial Management?**

FITS Financial Management is the tracking and control of the cost of ICT services and support. In its entirety it also covers the subject of cost recovery as a means to place accountability for ICT costs on the users of the service. The purpose of Financial Management is to ensure that the cost of ICT services and support is justifiable and it also helps to identify particularly costly areas that you may want to examine to see if taking a different approach might reduce costs.

Although strictly they are not part of the Financial Management process itself, we have included some ideas for reducing the cost of ICT services and support (see FM 2.1.1).

## **Why use Financial Management?**

Financial management helps you to record the cost of providing ICT and ICT technical support. This helps you to:

- account for expenditure
- identify costs not budgeted for
- improve the budgeting process
- identify costs that were higher than expected
- identify areas for possible cost reduction
- identify the cause of costs
- implement methods of cost control.

# **Who uses Financial Management?**

Those responsible for ICT budgets use financial management. They should also ensure that all staff involved in providing ICT and technical support are conscious of the need for financial management and that they adhere to the process at all times.

### FM  $(2.1.1)$  Ideas for reducing the cost of ICT services and support

# **Standardise**

Minimise the variety of different makes and models to:

- make bulk purchases and possible discounts more feasible
- reduce the need for cross-training in different products
- enable a more efficient spares programme.

# **Go for economies of scale**

- Join forces with other schools to create a virtual technical support team, buy in services together or buy in bulk.
- Ask your LEA to co-ordinate services on behalf of all schools in the area.
- Investigate the existence of specialist colleges or other schools with 'specialist' status that may be able to help you.
- Combine ICT with non-ICT services to provide a single service centre instead of separate ones for different services.

#### **Improve incident management**

- Document the solutions to incidents so that you can resolve recurrences without involving suppliers or having to pay repeat call-out charges.
- Monitor incident volumes and identify trends and causes to target improvements and reduce support requirements.

See Incident Management for further information.

# **Improve user skills**

To avoid costly call-out charges, raise user awareness of simple technical issues such as installing printer cartridges and checking computer connections.

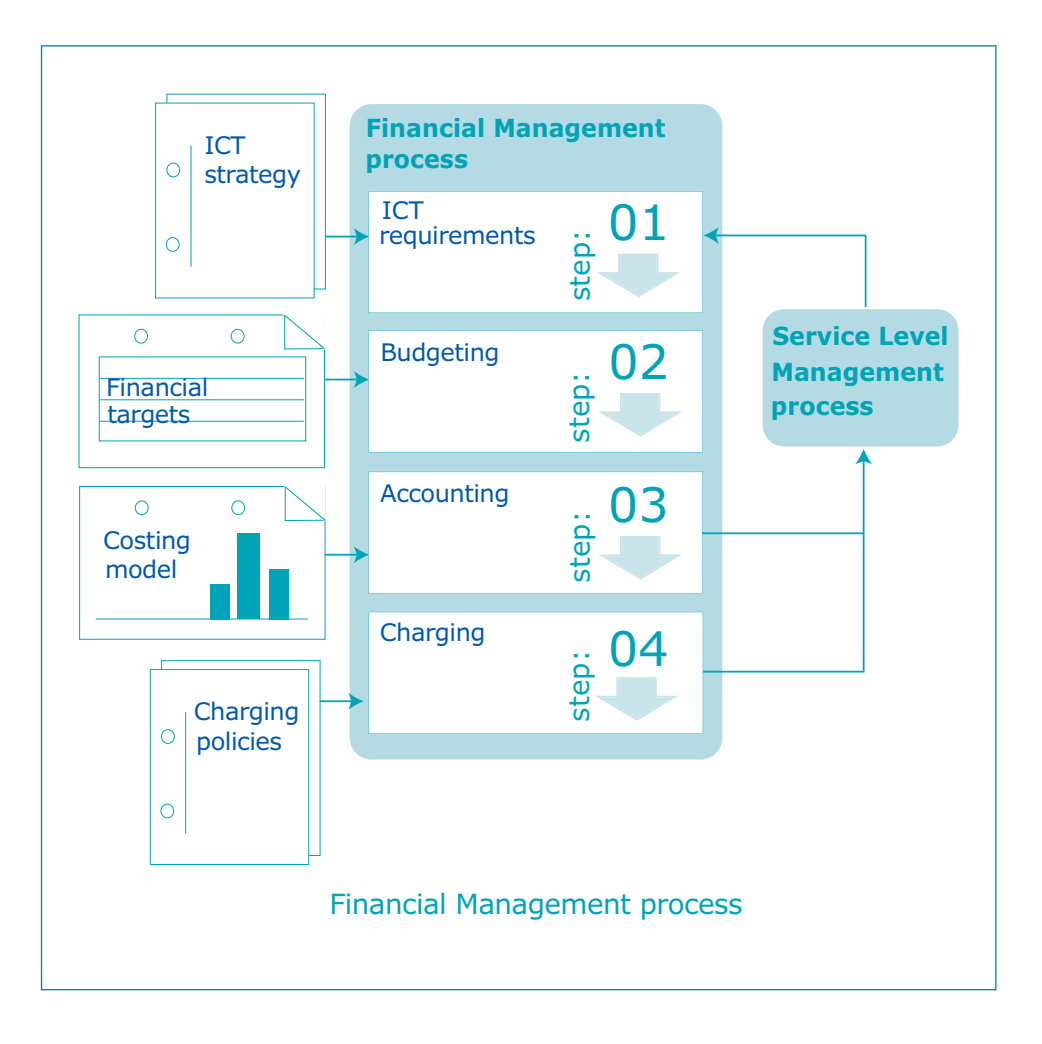

# FM 2.2 How Financial Management works

Financial management is an iterative cycle of budgeting and accounting, as illustrated in the Financial Management process flowchart (above).

The budgeting element relates to the planning of expenditure. It can be based on allocated funds or can be used to determine what funds are required. It is usually a combination of the two. When budgeting, it is important to consider all expenditure related to ICT, not just the cost of the equipment itself. The Independent ICT Procurement Advisory Service (IPAS) [**http://ipas.ngfl.gov.uk/**] offers valuable guidance on the procurement process and insight into total cost of ownership (TCO) issues.

The accounting element is concerned with the tracking of actual expenditure. This is then used as input to the next cycle as it gives useful information on costs and how money was actually spent.

Financial management may stop at budgeting and accounting, or it may include charging. This relates to the process of recharging ICT users for the ICT service they receive. It may range from simple charging at cost for equipment and consumables to complex charging for the entire service based on the overall cost including support, administration, shared infrastructure, maintenance, accommodation charges and so on. If the school decides to use a charging policy for ICT services, it cannot take place without budgeting and accounting.

# FM (2.2.1) Relationships with other processes

# **Relationship with Service Level Management**

Service Level Management links closely to Financial Management. There may be a difference between desirable and affordable service levels and it is the Service Level Management process that enables a balance to be struck between what the users would like and what is possible with the funds available.

Financial Management is an input to the Service Level Management process as it provides budget and cost information to work with when negotiating service level agreements.

# **Relationship with Configuration Management**

Financial Management interfaces with Configuration Management by way of the asset data in the configuration-management database (CMDB). This data can provide useful information about what equipment has been purchased during the financial period and may help to gather actual costs. The CMDB should also give an indication of when equipment is due to be replaced and should therefore contribute to the budgeting part of financial management.

You will see that there is an overlap of data collected for Configuration Management and Financial Management, such as allocation of equipment and date of purchase. In the early stages of best-practice implementation it is acceptable to have some duplication such as this: it is only a small amount and duplication is easier than trying to combine the two processes at this stage. Ultimately you can keep the financial management data in the configuration-management database and eliminate the duplication, but you need not be concerned with that at this stage.

# FM 2.3 What does Financial Management cost?

Carrying out financial management doesn't cost anything in monetary terms. At most you need a calculator or some spreadsheet software. The true costs are for people and time. As with all the FITS processes, you need someone to be responsible for input and output but it shouldn't be a full-time job.

# **FM 3 Implementation guide**

# FM 3.1 Define what needs to be done

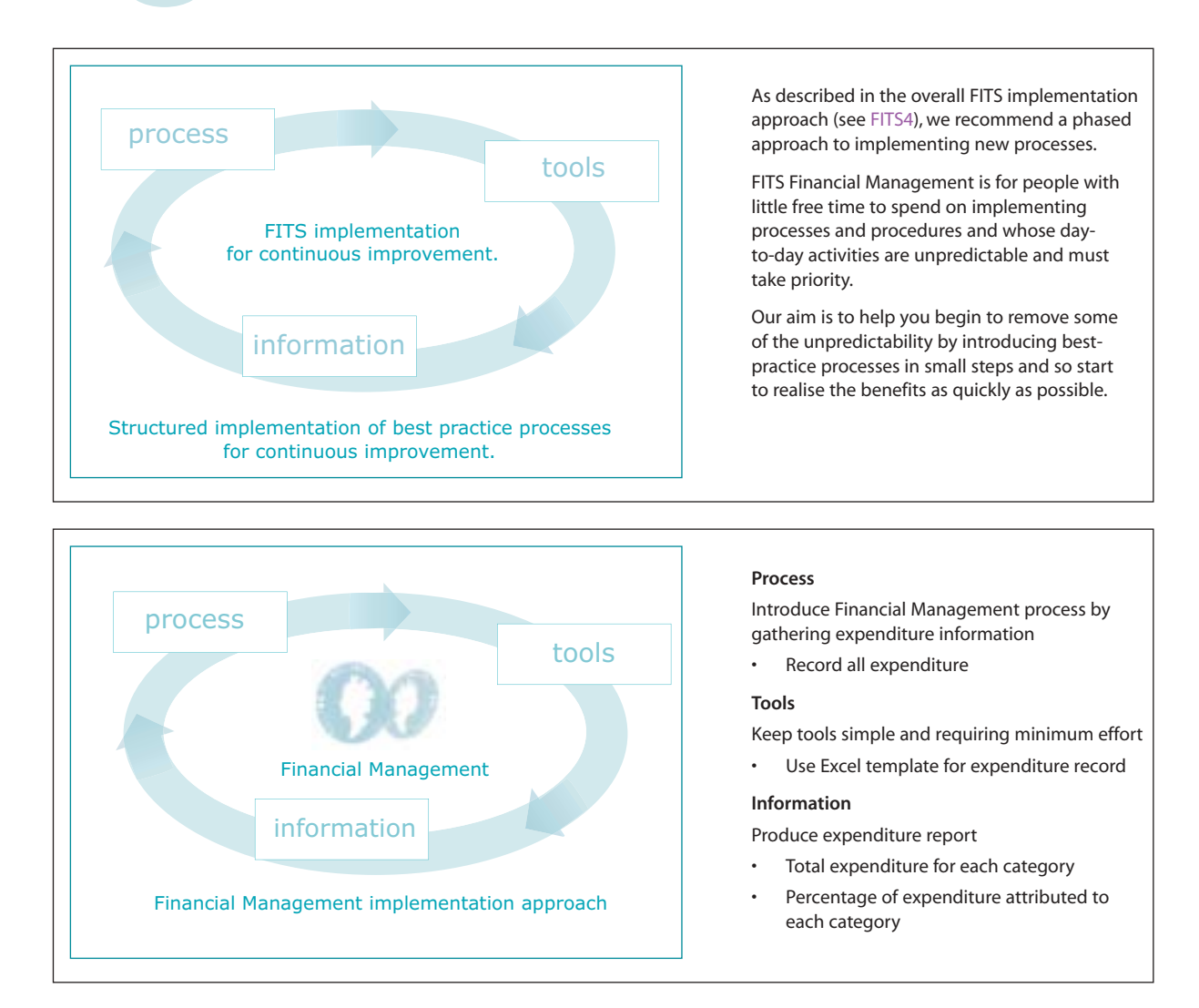

FM (3.1.1) Scope

FITS Financial Management is concerned with the mechanics of budgeting and recording how much money is actually spent. It is not concerned with how purchasing should be carried out or what money should be spent on.

'Total cost of ownership' is a term used to describe what the overall cost of ICT is when other costs such as installation, support, training, consumables, maintenance and administration are added to the initial cost of the actual hardware and software. Visit the Independent ICT Procurement Advisory Service (IPAS) [**http://ipas.ngfl.gov.uk/**] site for guidance on procurement. We recommend that you read this as well as FITS Financial Management to gain a full picture of the financial implications of ICT and how to manage it.

FITS Financial Management aims to give you a quick, short-term plan to take control of expenditure. A good start is to get into the habit of recording all actual expenditure. This can be developed to help you prepare the next ICT budget and you can refine your cost recording method as necessary to support any internal charging policies that you may have. This implementation guide gives you all you need to know to get started in financial management.

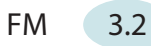

# FM 3.2 Prepare to implement

Good preparation can make the difference between a successful implementation of a process and an unsuccessful one.

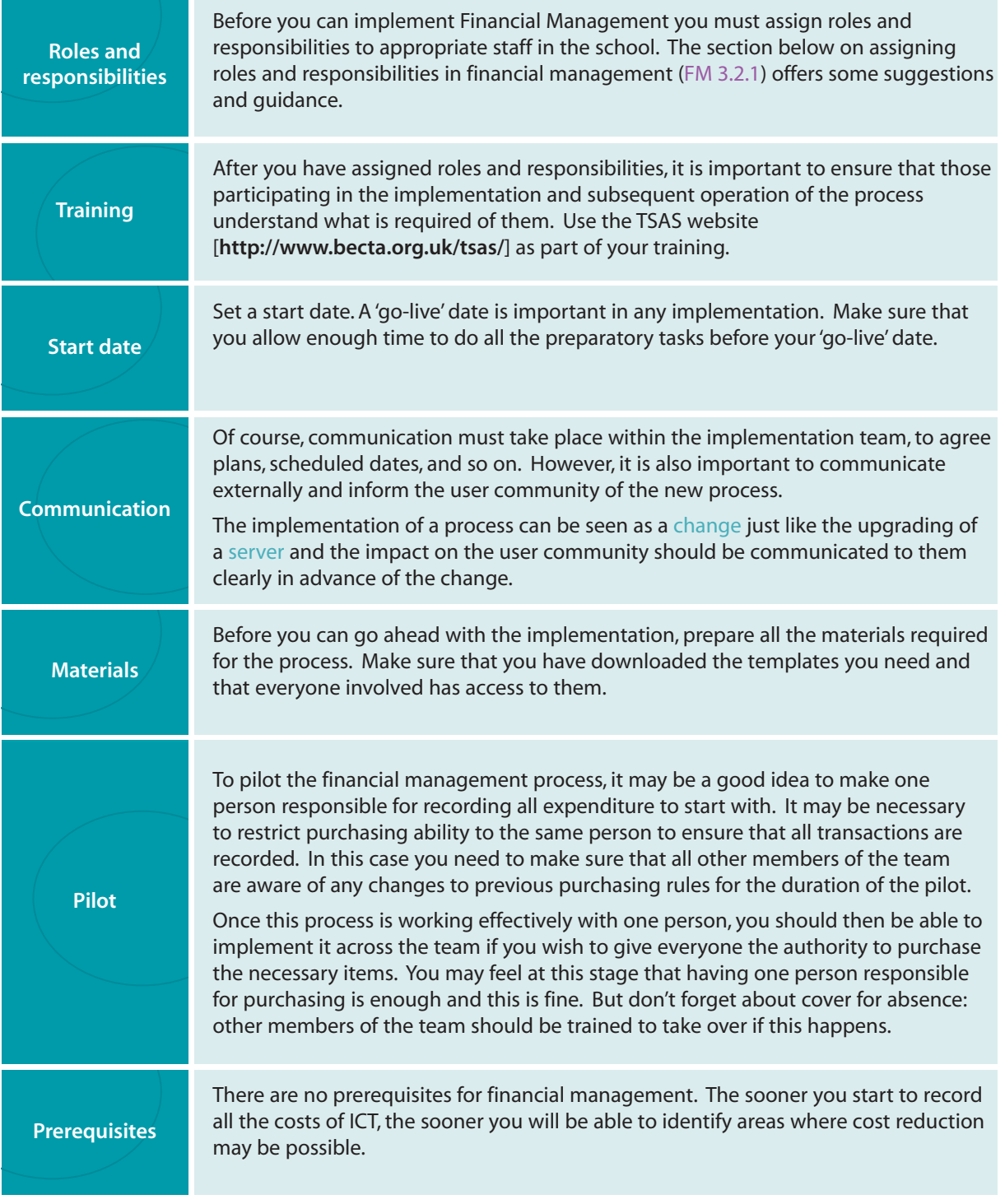

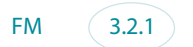

# FM (3.2.1) Assign roles and responsibilities

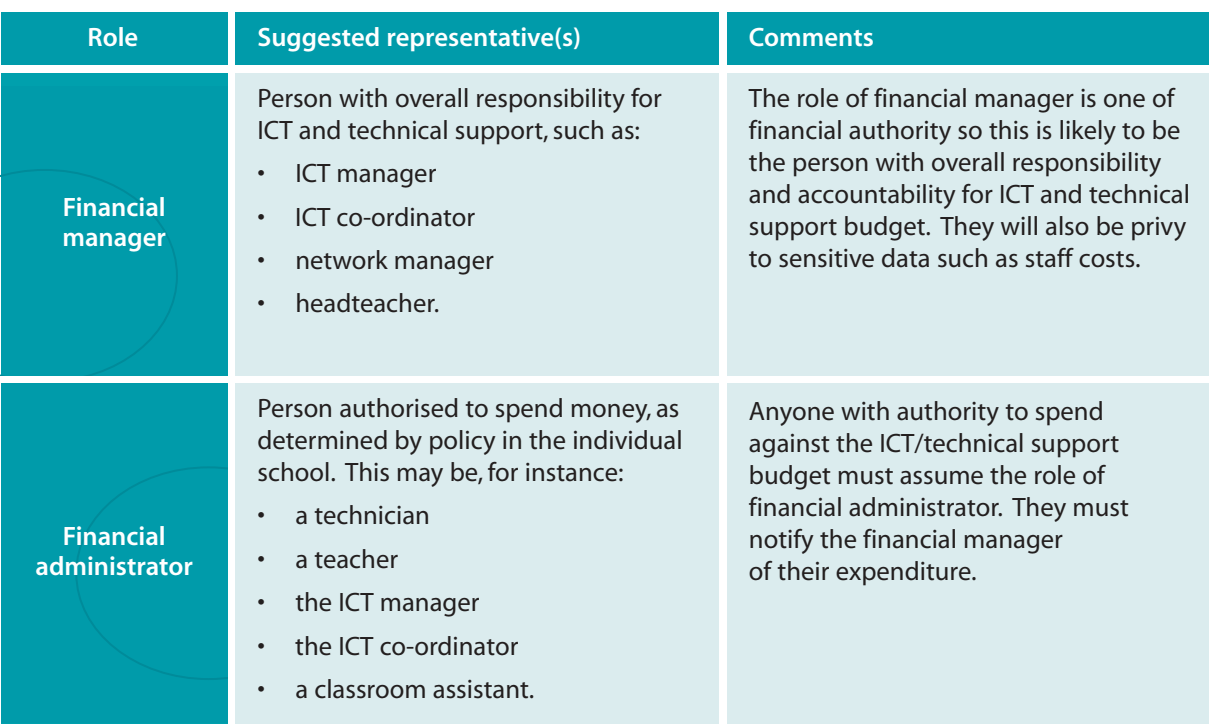

For further details see also FM 5 Roles and responsibilities.

# FM 3.3 Implement

This section describes how to set up a simple expenditure record and track ICT costs.

- Step 1: Create expenditure record
- Step 2: Record expenditure

# FM (3.3.1) Create expenditure record

You can create an expenditure record using an accounts book or spreadsheet software. We recommend that you start with our expenditure record template (see Appendix A), which we have created in Excel. You may download and customise it as you wish. The cost columns are not exhaustive and you can add to them to suit your own requirements.

Remember, though, that our motto is 'keep it simple' to start with. If you are not recording costs at the moment, a very general breakdown will be an improvement and it will be easier for you to manage than if you add lots of columns to start with.

The template we have created has just one worksheet for one ICT budget. You may want to add worksheets if you charge ICT costs directly to the budgets of other departments.

You will notice that there is a small overlap of content in this spreadsheet with the content of the configuration-management database that we have recommended. Your ultimate aim should be to have only one record to cover the needs of both. At the beginning, though, it is easier to maintain the data separately than it is to create the process interface.

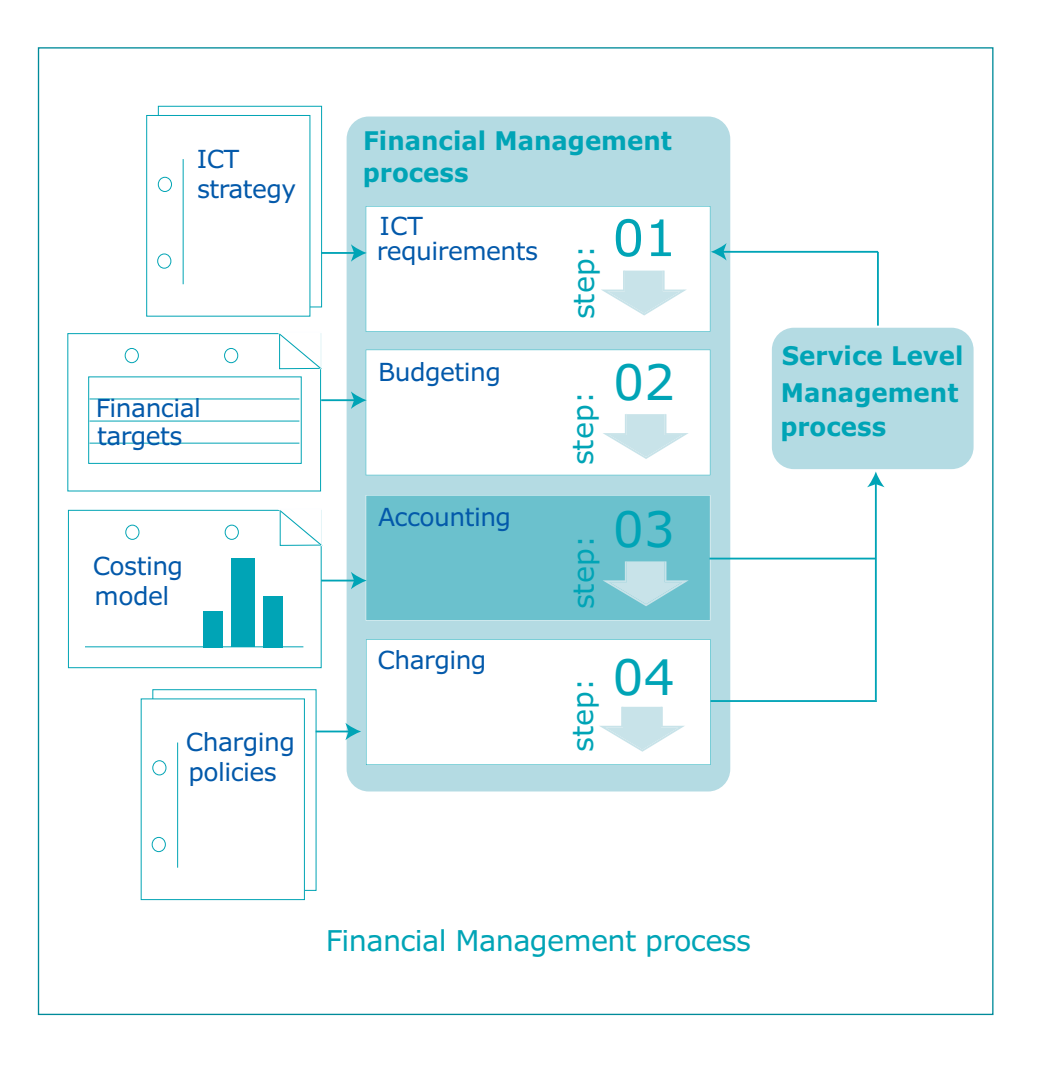

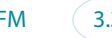

#### FM (3.3.2) Record expenditure

You must first create an expenditure record (see FM 3.3.1). When you have done this, the financial manager should use it to record all ICT-related expenditure in the budgetary period. We have created some guidelines for completion (FM 3.3.2.1) of the columns in our template and there is also an example expenditure record (see Appendix A) to show you some of the items that you might include.

Don't forget that the cost of ICT is not just the cost of hardware and software alone. There are other costs that should be taken into account such as the cost of support, consumables, maintenance, upgrades, and so on. This area of financial management is covered in more detail by Becta's Independent ICT Procurement Advisory Service (IPAS) [**http://ipas.ngfl.gov.uk/**], which advises schools on ICT procurement and 'total cost of ownership'. It is this aspect of financial management that will help you to ensure that your budget covers everything you need to keep your ICT functioning.

If you assign the role of financial administrator in your school, it may be appropriate to give them an edited version of the template to use that excludes sensitive data. This can then be used to cut and paste content into the master spreadsheet to save time. We have created one for you to use if you wish: Expenditure record template – edited version (see Appendix B).

# FM  $(3.3.2.1)$  Guidelines for completion

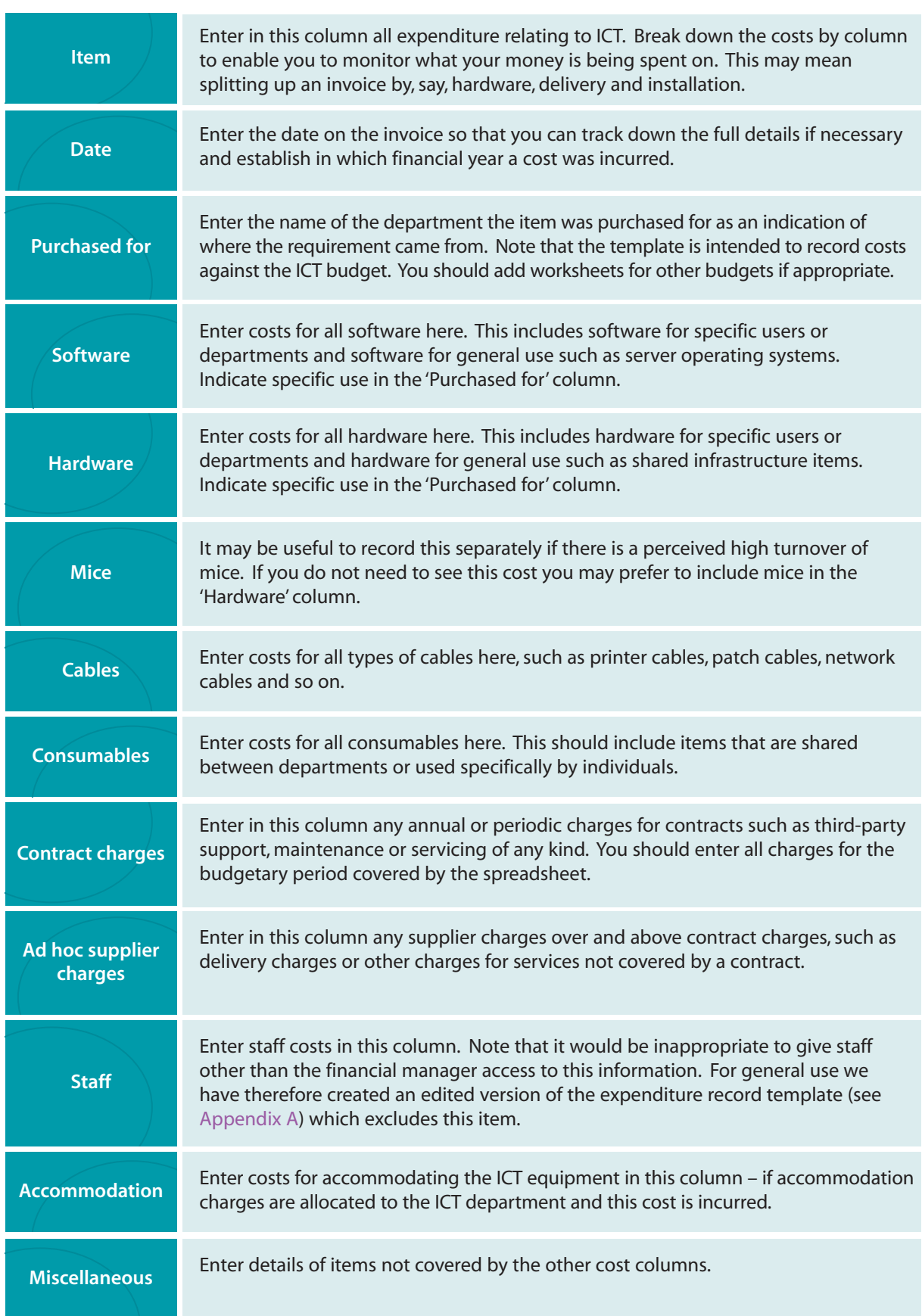

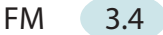

# FM 3.4 Review the implementation

You should always review the implementation of a new process to identify any areas for improvement or correction. If you carry on without checking that everything done so far is in order, you run the risk of causing problems further down the line. Ask some key questions and consider the answers before continuing.

- Did everyone understand what was required of them?
- Do all financial administrators have an expenditure record (edited version)?
- Do the entries on the expenditure record match the invoices received so far?
- Does training need to be revisited before continuing?
- Was everyone affected informed of the new process?

# FM 3.5 Implementation resources

- Expenditure record template (Appendix A)
- Expenditure record template edited version (Appendix B)

# **FM 4 Operations guide**

# FM 4.1 What needs to be done

Financial management is an ongoing task. On a day-to-day basis you need to maintain the expenditure record, monitor your expenditure and make decisions for improvements to financial management.

# FM (4.1.1) Maintaining the expenditure record

For it to be of value, the expenditure record must be kept up to date. If you need to insert lines in the spreadsheet, make sure they are above the totals row so that the amounts are added to the totals.

The master expenditure record – derived from the expenditure record template (see Appendix A) – should be maintained and managed by the financial manager as it may contain sensitive data such as staff costs. On a day-to-day basis financial administrators can use the expenditure record template – edited version (see Appendix B) and the financial manager can cut and paste the contents into the master.

# FM (4.1.2) Monitoring expenditure

It is important that you use the information you have gathered in the expenditure record to monitor where and how money is being spent. We have created a graphical representation of the column totals in the expenditure record template so that you can see more clearly the differences in expenditure between the different types of item. Note that if you need more rows, you should insert them above the totals row of the spreadsheet to make sure that all expenditure is included in the totals and the graphs. Our expenditure record example (see Appendix A) also shows example graphs.

These reports will help you make decisions about the day-to-day cost and financial management of ICT and will also help you prepare your budget for the next year or budgetary period. You should also use them to review the usefulness of the categories. If the 'Miscellaneous' column has a high figure, you should consider breaking this down into more specific categories. If you have not used some other columns very much, you may wish to incorporate them into the 'Miscellaneous' or another more relevant column.

# FM (4.1.3) Making decisions

Use the reports from the expenditure record to identify areas where it may be possible to make cost reductions. Below are some suggestions for report interpretation.

- Look for the biggest costs. These are the ones worth considering for possible cost reduction, as that will have the most impact.
- Don't forget that some costs are for the whole year and your report may not go that far yet. They may appear to be the biggest costs but once spread across the whole year or budgetary period, the picture may change.
- Look for trends in purchasing to identify where you might be able to buy in greater bulk in the future. For example, if you notice that you buy a small batch of mice every month you may be able to anticipate the overall requirement for the budgetary period and negotiate a discount.
- Investigate ad hoc costs such as one-off supplier charges. You may be able to eliminate these by reviewing contracts and adding new requirements as they arise. Alternatively, you may identify an internal training issue that, if addressed, will prevent unnecessary support calls that incur a charge.

Always remember that statistics should not be taken at face value. They require some interpretation and often some investigation as well. However, it is worth the effort because knowledge helps you to make improvements and in this case the improvements are cost related.

# FM (4.1.4) Budgeting ahead

While you may not be able to dictate the size of your ICT budget, you can at least plan how to spend the amount you receive. This is where your expenditure record for the previous period will be useful.

Use the previous year's figures to estimate supplier and support costs to allocate in the new budget.

- Use the expenditure records over the years to identify when equipment may need to be replaced and make sure that the new budget takes that into account.
- Consider ways to reduce the cost of support contracts by identifying training needs and investing in training.
- Use the evidence of past experience to highlight the real cost of ICT and consider methods of raising additional funding.

• Remember to align the budget-planning exercise with the requirements of the technical support strategy (see FITS 6.2).

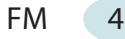

# FM 4.2 When does it need doing?

Financial management has day-to-day activities and periodic activities.

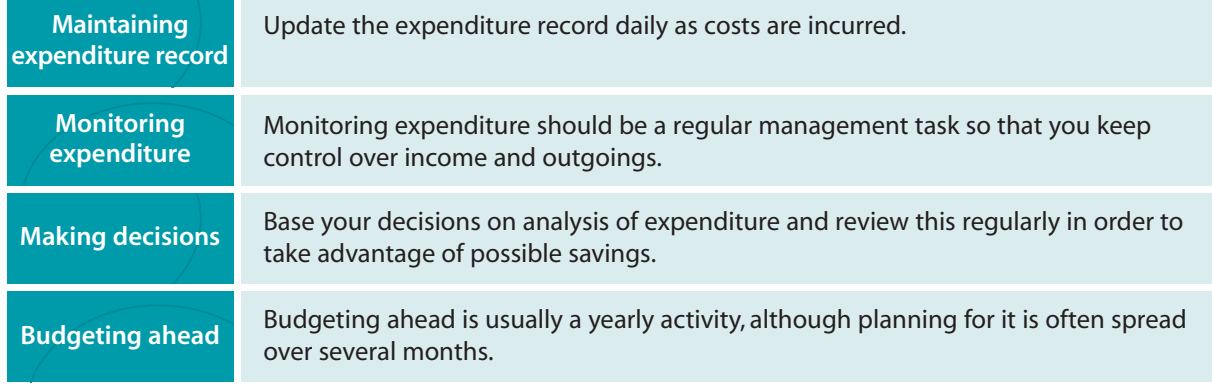

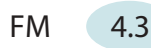

# FM 4.3 Who does it?

All activities in financial management are the responsibility of the financial manager, although some day-to-day tasks may be delegated to financial administrators.

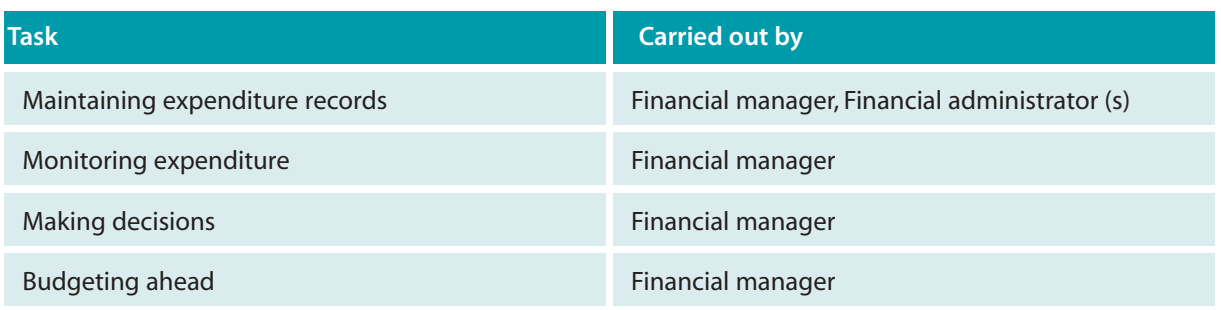

See FM 3.2.1 Assign roles and responsibilities for further information.

# FM 4.4 Operational resources

- Expenditure record template (Appendix A)
- Expenditure record template edited version (Appendix B)

# **FM 5 Roles and responsibilities**

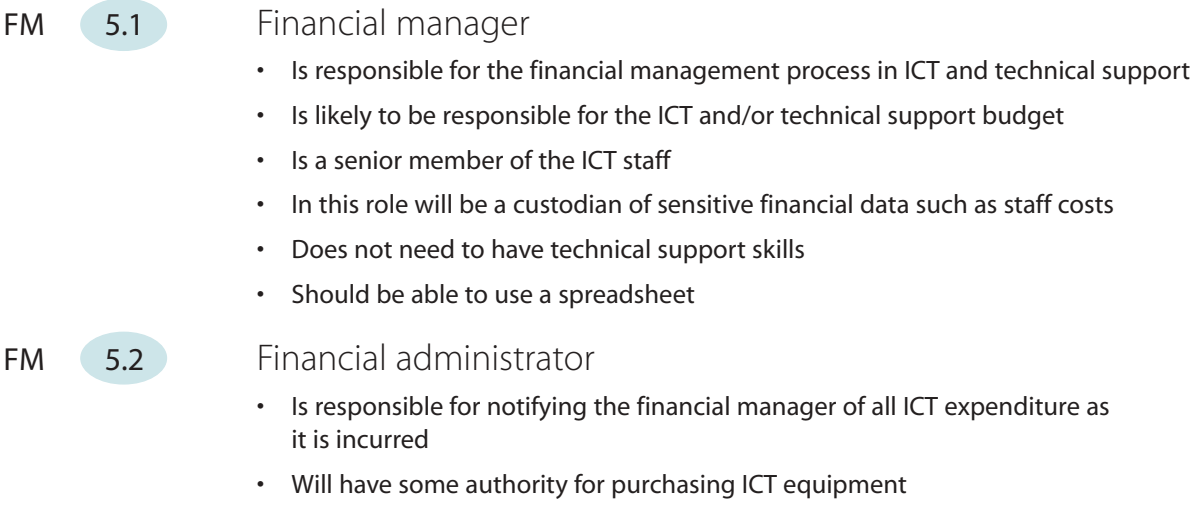

- May be responsible for allocating equipment
- May be one or several of the ICT staff
- May be technical or non-technical
- Must understand the importance of accounting for costs
- Should be able to use a spreadsheet

# **FM 6 Review of Financial Management**

The purpose of this section is to help you review your implementation and ongoing operation of financial management, check your understanding of the process, examine what a successful implementation should look like and consider what you have achieved by introducing it into your school. This will help you to assess how successful its introduction has been and point you back to the relevant sections in the Financial Management process that you should revisit to make improvements, if these are necessary.

> Start by reading the sections included in the recap of Financial Management. When you have refreshed your memory and considered your own implementation alongside these descriptions, work through the checklist to identify any areas you should revisit and perhaps re-implement or reinforce.

# FM 6.1 Recap of Financial Management

In Financial Management we introduced the tracking and control of ICT costs. We gave you an overview of the whole process and an implementation guide giving step-by-step instructions to help you implement a financial management process that we believe is appropriate for the needs of schools. An operations guide gave you a list of ongoing activities required by the process in order for you to keep it going and reap the benefits. We described roles and responsibilities and offered guidance on how to assign roles. We removed anything non-essential to give you a lean process requiring the minimum of effort and resource.

Check your understanding of the process by following FM 6.1.1 to FM 6.1.4.

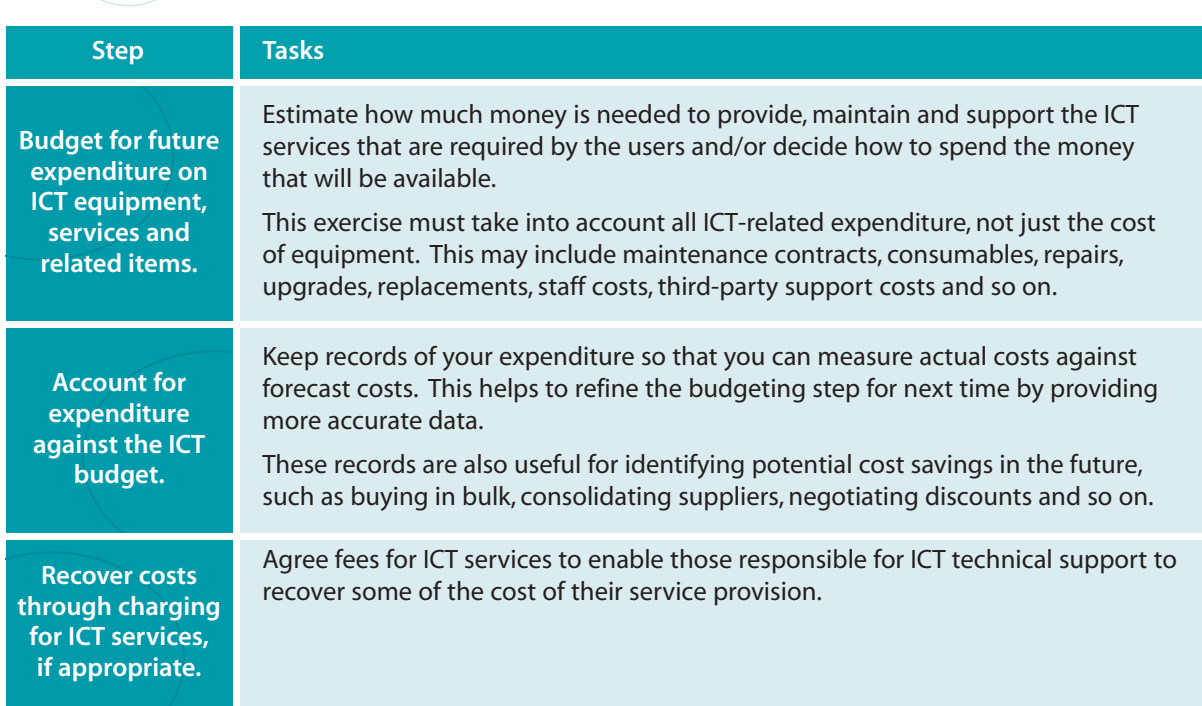

# FM (6.1.1) Financial Management summary

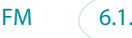

# FM  $(6.1.2)$  What you should expect now that you have implemented financial management

- ICT expenditure is carried out by those authorised to do so.
- All staff involved in the purchasing of ICT equipment and services are familiar with FITS Financial Management.
- Any staff who are required to do so, keep a record of their expenditure on ICT.
- Expenditure on end-user requirements is incurred only with appropriate authorisation.
- There is a culture of cost-consciousness in ICT.

# FM  $(6.1.3)$  What you should have achieved through financial management

- Details are recorded of all financial transactions relating to ICT equipment and services.
- You have a clear picture at all times of how much money has been spent on ICT.
- ICT budgets include expenditure required on supporting items, not just hardware and software.
- ICT budgets are refined each budgetary period, using the records of actual expenditure from the previous or current period.
- Regular expenditure reports are produced.
- If charging for ICT services is appropriate, you can use actual costs as a starting point for setting charges.

# FM  $(6.1.4)$  Benefits of having implemented financial management

- You can account for all money spent on ICT equipment.
- Knowing how much money is left in the budget helps you to decide whether you can meet any unplanned expense.
- You can identify expenditure on items not budgeted for to prevent overall overspend.
- Budgeting becomes increasingly accurate as financial information improves.
- Being able to see patterns in spending can highlight potential cost savings such as bulk buying.
- Keeping a record of expenditure helps to highlight any problem areas such as unauthorised purchasing.
- You can see the bigger picture of how money is distributed across ICT requirements.

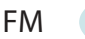

# FM 6.2 Checklist

Use this checklist to identify any areas of financial management that have not been entirely successful. Then reinforce them by revisiting and re-implementing the relevant section of the FITS process.

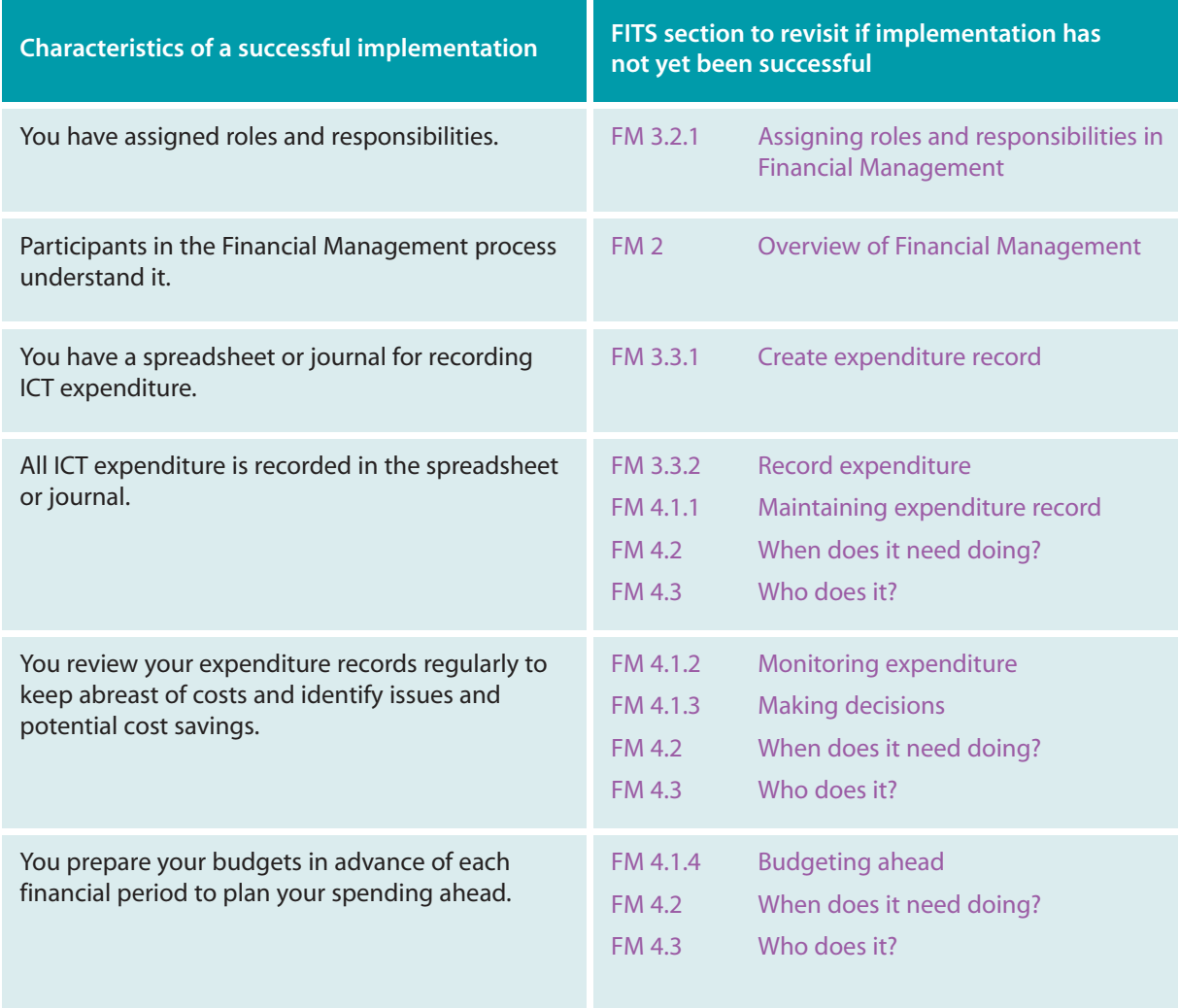

If the above characteristics are all true of your school, congratulations on implementing a successful Financial Management process! The next steps for you are to continue operating the process as described in the Financial Management operations guide (FM 4) and establish the process firmly. Work through this checklist at regular intervals to help you check that everyone responsible continues to carry out all aspects of the process. You can then refer to the relevant sections to address any shortfalls as they arise.

#### fm\_expend\_record\_example\_xls<br>page 1 of 2 Becta ict advice **Grand Total** Becta ict advice **Grand Total** fm\_expend\_record\_example\_xls page 1 of 2E33,835.00 £1,050.00 £6,100.00 £50.00 £45.00 £325.00 £4,200.00 £300.00 £18,000.00 £3,750.00 £15.00 £33,835.00 £15.00  $15.00$ 15.000 photocopies of user handbook 16-Jan-04 General technical support  $16-$ Jan-04  $\parallel$  General technical support  $16-$ Jan-04 General support  $16-$ Jan-04 General support  $16-$ Jan-04 General support  $16-$ Jan-04 General su Misc **Time** Contact annual charge<br> **Solution** Space annual charge<br>
Server compose annual charge (1990-1990) General technical support<br> **Alternative Constitution** (200 more person) (1990-03) General technical support<br> **Alternati**  $E2,500.00$ £3,750.00 Office space annual charge  $1-2$  General technical support  $1-5$ ep-03  $\blacksquare$ Server room space annual charge annual charge 1-Sep-03 General technical support  $|11,5000$ Accom  $\overline{\phantom{a}}$  $£14,000.00$ <br>£2,000.00 £18,000.00 Full-time Network Manager Network Manager 1-Sep-03 Technical Support  $\sim$  1-Sep-1-Support  $\sim$  1-Sep-03 Technical Support  $\sim$  1-Sep-03 Technical Support  $\sim$  1-Sep-03 Technical Support  $\sim$  1-Sep-03 Technical Support  $\sim$ £2,000.00 Part-time ICT Co-ordinator (200 hours per year) | 1-Sep-03 Language Department  $\blacksquare$ Part-time admin support (200 hours per year) 1-Sep-03 Science Department  $|1$  -Sep-03 Science Department  $\pm 2$ ,000.000.000.00  $\overline{\phantom{a}}$ Staff Ad hoc supplier<br>charges  $\blacktriangleright$ £300.00 £30.00<br>£60.00 £30.00<br>£60.00 £60.00 £30.00<br>£60.00 Delivery of 2 computers 30-Nov-03 General technical support  $\sim$  30-Nov-03 General support  $\sim$  30.000 General technical support  $\sim$  30.000 General technical support  $\sim$  30.000 General technical support  $\sim$ Installation of 2 computers 2 computers 30-Nov-03 General technical support  $\sim$  30-Nov-03 General  $\sim$  30-Nov-03 General technical support  $\sim$  30-Nov-03 General technical support  $\sim$ Delivery of 2 computers 1-Jan-04 General technical support  $\sim$  1-Jan-04  $-$  Jan-0-Jan-0-Jan-0-Jan-0-Jan-0-Jan-0-Jan-0-Jan-0-Jan-0-Jan-0-Jan-0-Jan-0-Jan-0-Jan-0-Jan-0-Jan-0-Jan-0-Jan-0-Jan-0-Jan-0-Jan-0-Jan-0-Jan-0-Jan-0-J Installation of 2 computers 2 computers 10 and 10 and 10 and 10 and 10 and 10 and 10 and 10 and 10 and 20.000 And 10 and 10 and 10 and 10 and 10 and 10 and 10 and 10 and 10 and 10 and 10 and 10 and 10 and 10 and 10 and 10 Off-contract support call reference 12346 15-Jan-04 15-Jan-04 15-Jan-04 15-Jan-04 15-Jan-04 15-Jan-04 15-Jan-04 15-Jan-04 15-Jan-04 15-Jan-04 15-Jan-04 15-Jan-04 15-Jan-04 15-Jan-04 15-Jan-04 15-Jan-04 15-Jan-04 15-Jan-04 Colomic printer 1-Mar-04 General technical support  $\frac{1}{2}$  of  $\frac{1}{2}$  of  $\frac{1}{2}$   $\frac{1}{2}$  of  $\frac{1}{2}$  is  $\frac{1}{2}$  of  $\frac{1}{2}$  is  $\frac{1}{2}$  is  $\frac{1}{2}$  is  $\frac{1}{2}$  is  $\frac{1}{2}$  is  $\frac{1}{2}$  is  $\frac{1}{2}$  is  $\frac{1$ Delivery of colour printer 1-Mar-19 Herbert Eeron technical support  $-$  definition  $\frac{1}{2}$  and  $\frac{1}{2}$  and  $\frac{1}{2}$  and  $\frac{1}{2}$  and  $\frac{1}{2}$  and  $\frac{1}{2}$  and  $\frac{1}{2}$  and  $\frac{1}{2}$  and  $\frac{1}{2}$  and  $\frac{1}{2}$  and  $\begin{array}{c} 4500.00 \\ 42,000.00 \\ \hline 41,500.00 \end{array}$ Contract<br>charges £4,200.00 Annual support contract support  $\blacksquare$  . The support  $\blacksquare$  of  $\blacksquare$  and  $\blacksquare$  . The support  $\blacksquare$ Annual hardware maintenance contract 1-Sep-03 General technical support £1,500.00 £200.00  $\ddot{\phantom{1}}$ Server air con air contract contract is the support  $\Gamma$  -Sep-03  $\mid$  Ceneral technical support  $\mid$   $\mid$   $\Gamma$  . Sep-03 General technical support  $\mid$ Installation of colour printer 1-Mar-04 General technical support  $1$ -Mar-04  $-1$  Mar-04  $-1$  The support  $-1$ Consumables http://www.becta.org.uk/techicalsupport/ http://www.becta.org.uk/techicalsupport/  $\blacktriangleright$ £100.00 £150.00 £325.00 £40.00 5 backup tapes 10-Jan-04 General technical support  $\sim$  10-Jan-01  $\sim$  10-Jan-010  $\sim$  100.000  $\sim$  4100.000  $\sim$  5100.000  $\sim$  5100.000  $\sim$  5100.000  $\sim$  5100.000  $\sim$  5100.000  $\sim$  5100.000  $\sim$  5100.000  $\sim$  5100.000 Addition of colour printer to support contract 1-Mar-04 General technical support £150.00 2 toner cartridges 2 toner cartridges  $1$  Technical support stock  $1$ 50 floppy disks 135.00 floppy disks 255.00 l 10-Jan-04 Technical support stock  $\blacksquare$ published September 2003 published September 2003 Cab les £45.00 £45.00 15 patch cables  $\blacksquare$  16-Jan-04 Technical support stock  $\blacksquare$  Technical support stock  $\blacksquare$   $\blacksquare$   $\blacksquare$   $\blacksquare$  $\overline{\phantom{a}}$ £50.00 £50.00 Mice 10 mice 1 $\pm$ 03 Science Department  $\pm$  1-Dec-03  $\pm$  50.000  $\pm$  50.000 mice  $\overline{\phantom{a}}$ Hardware 050.00 £6,100.00 £900.00<br>£900.00 £900.00<br>£900.00 <code>Computer</code>  $|30\text{-}10\text{-}10\text$ Computer 30-Nov-03 Admin Department £900.00 Computer 1-Jan-04 Language Department £900.00 Computer 1-Jan-04 Language Department  $\blacksquare$  1-Jan-04 Language Department  $\blacksquare$  $\ddot{\phantom{1}}$ **Software** 150.00  $75.00$ <br> $250.00$ <br> $250.00$ <br> $250.00$  $\ddot{\phantom{1}}$ Annual anti virus software licence 1-Sep-03 General technical support £150.00 Server operating system upgrade 1-Jan-04 General technical support £250.00 Server operating system upgrade 1-Jan-04 General technical support £250.00 Server operating system upgrade 1-Jan-04 General technical support £250.00 75.00 French GCSE single user licence 1-Jan-04 Language Department £75.00 French GCSE single user licence 1-Jan-04 Language Department £75.00 Technical Support Departmen General technical support<br>General technical support<br>Technical support stock General technical support<br>General technical support General technical support General technical support General technical support<br>General technical support Language Department<br>General technical support General technical support Science Department<br>General technical support General technical support General technical support General technical support General technical support General technical support General technical support General technical support General technical support technical support Colour printer consumables 15-Mar-04 General technical support Science Department<br>Technical support stock Technical support stock Language Department Language Department Language Department Language Department Financial Management expenditure record example Financial Management expenditure record example Science Department Admin Department **Technical Support**  $\ddot{\phantom{1}}$ Purchased for eneral  $\begin{array}{c|c}\n 30-\text{Nov}-03 \\
 30-\text{Nov}-03 \\
 30-\text{Nov}-03\n \end{array}$  $10 - Jan-04$ <br> $10 - Jan-04$  $10$ -Jan-04<br>15-Jan-04<br>16-Jan-04 1-Sep-03<br>1-Sep-03<br>1-Sep-03  $1-5ep-03$ <br> $1-5ep-03$ 30-Nov-03  $1-Mar-04$  $1-5ep-03$ <br> $1-5ep-03$ <br> $1-5ep-03$  $1-5ep-03$ 1-Dec-03<br>1-Dec-03  $\begin{array}{c}\n1-\sin^{-1}\theta \\
1-\sin^{-1}\theta \\
1-\sin^{-1}\theta\n\end{array}$   $\begin{array}{c}\n1-\sin^{-1}\theta \\
1-\sin^{-1}\theta \\
1-\sin^{-1}\theta\n\end{array}$  $1 - Jan-04$ <br>1-Jan-04<br>1-Jan-04 5-Mar-04 1-Mar-04 -Mar-04 1-Mar-04  $\overline{\phantom{a}}$ Date Part-time ICT Co-ordinator (200 hours per year) Addition of colour printer to support contract Part-time admin support (200 hours per year) Server room air con maintenance contract 50 floppy disks<br>Off-contract support call reference 12346<br>15 photocopies of user handbook Annual support contract<br>Annual hardware maintenance contract Framework for ict Technical Support Framework for ict Technical Support Office space annual charge<br>Server room space annual charge Annual anti virus software licence erver operating system upgrade Server operating system upgrade<br>Server operating system upgrade French GCSE single user licence French GCSE single user licence Delivery of colour printer<br>Installation of colour printer  $\blacktriangleright$ Computer<br>Delivery of 2 computers<br>Installation of 2 computers colour printer consumables Delivery of 2 computers<br>Installation of 2 computers -ull-time Network Manage 2 toner cartridges 15 patch cables 5 backup tapes © Becta 2003 © Becta 2003 Colour printer tem details Computer Computer Computer 10 mice ξ

# FM Appendix A Expenditure record – example and template

**Appendices**

You can download the template from the FITS website

[**http://www.becta.org.uk/tsas/index.cfm?refsect=ntss&bcsect=default&sect=** financial&id=tt5436].

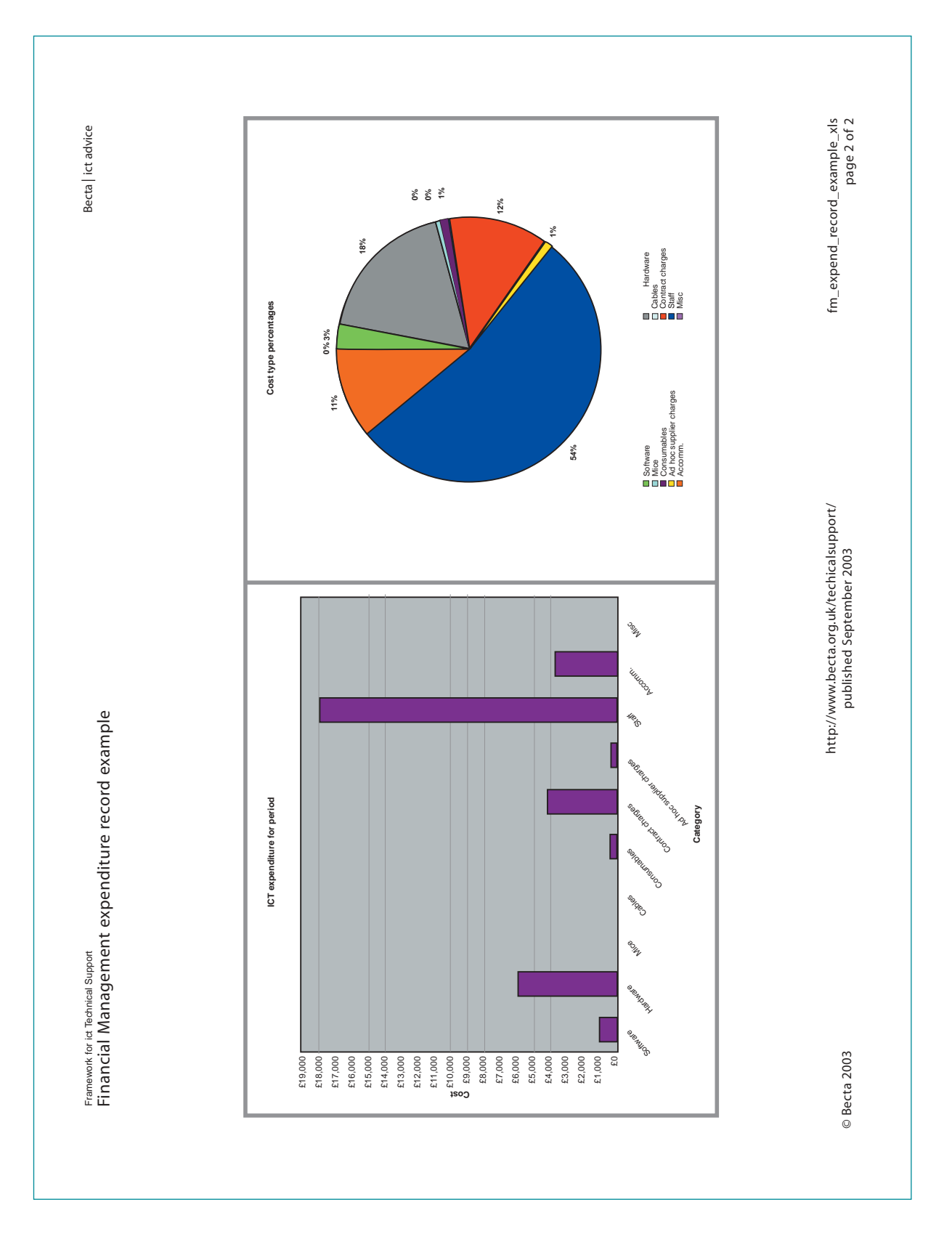

# FM Appendix A Expenditure record – example and template

You can download the template from the FITS website [**http://www.becta.org.uk/tsas/index.cfm?refsect=ntss&bcsect=default&sect= financial&id=tt5436**].

# FM Appendix B Expenditure record (edited version) – template

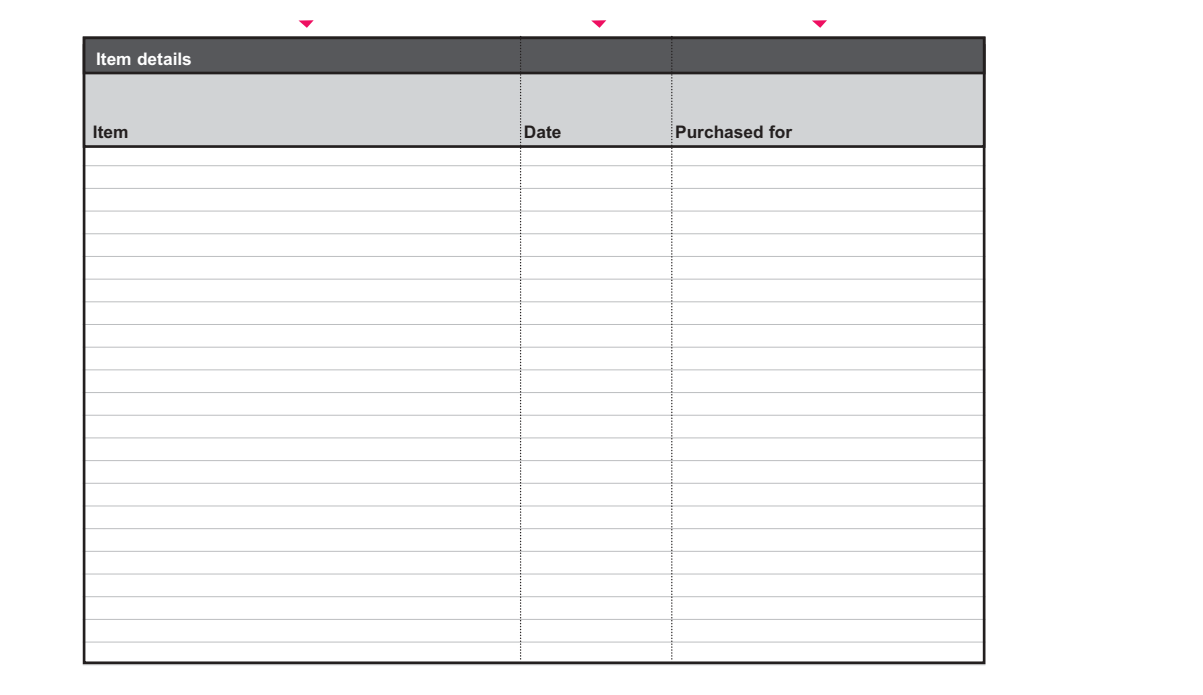

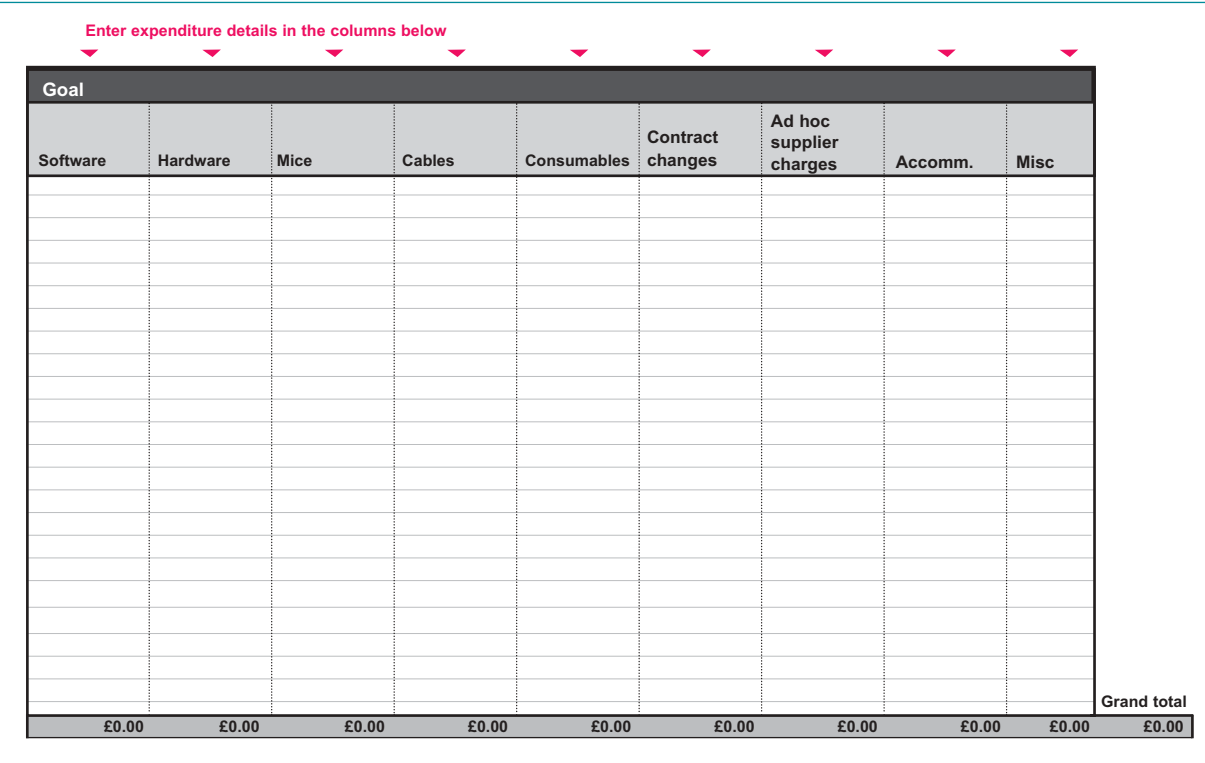

You can download the template from the FITS website [**http://www.becta.org.uk/tsas/index.cfm?refsect=ntss&bcsect=default&sect= financial&id=tt5436**].

# **Glossary**

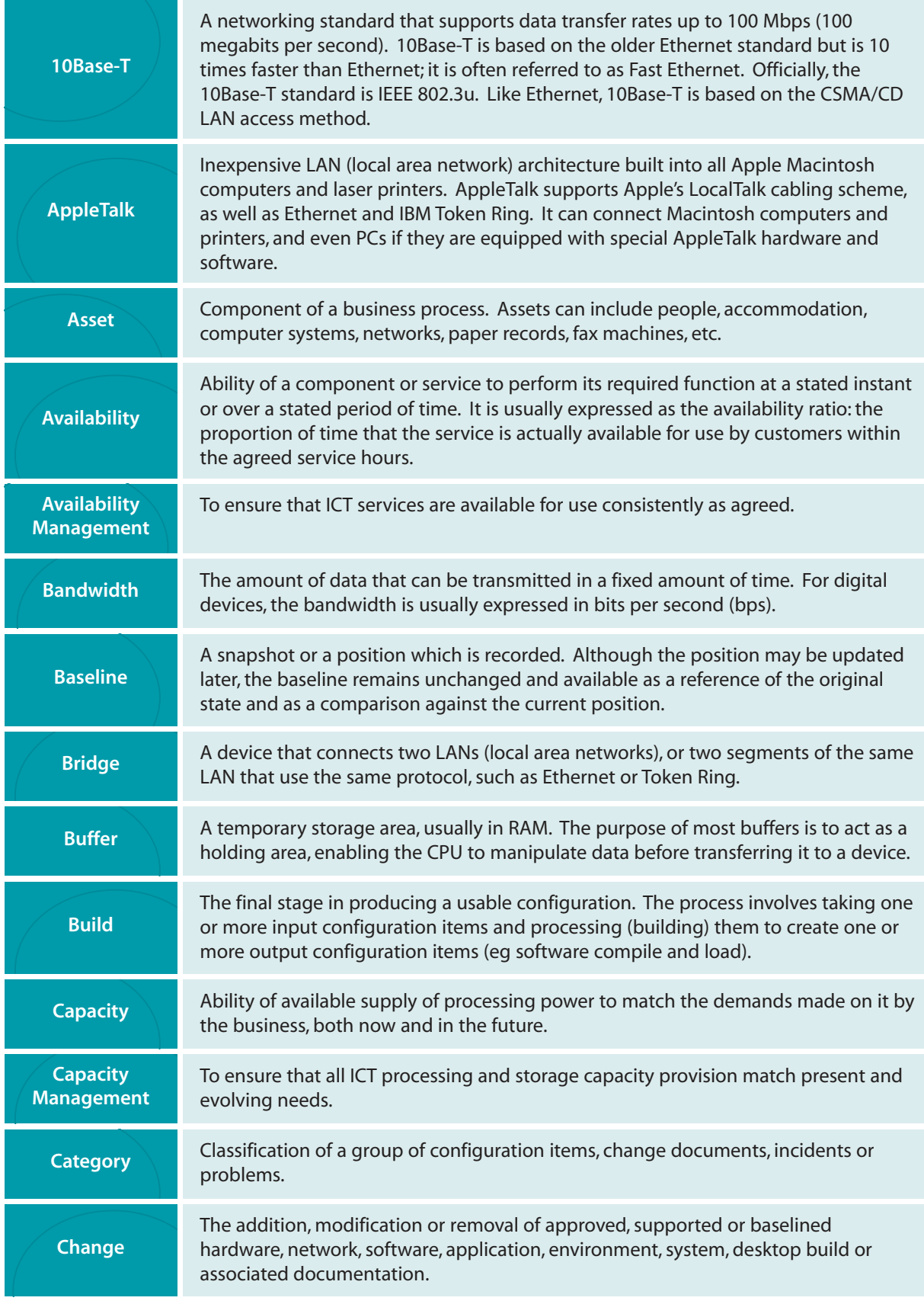

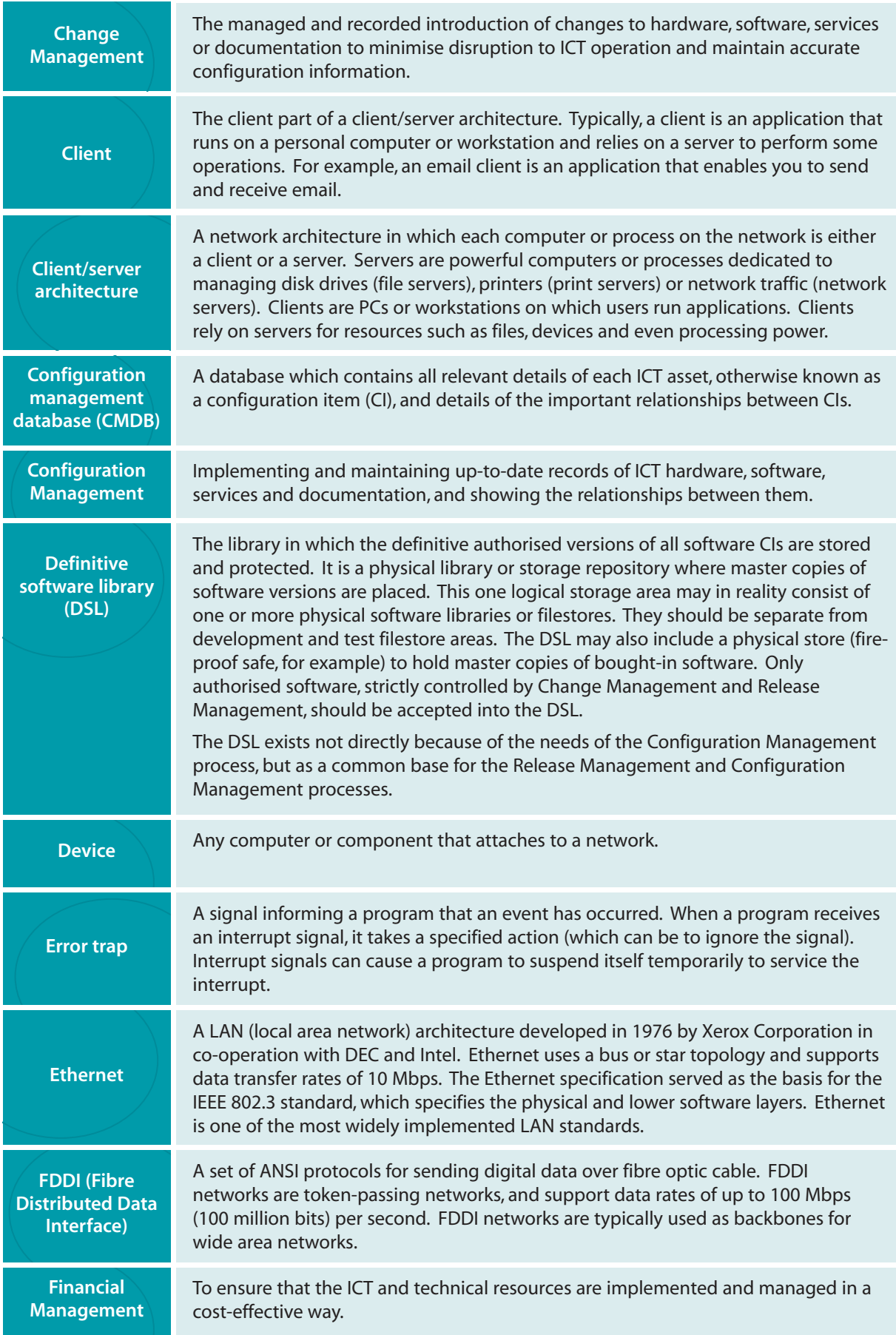

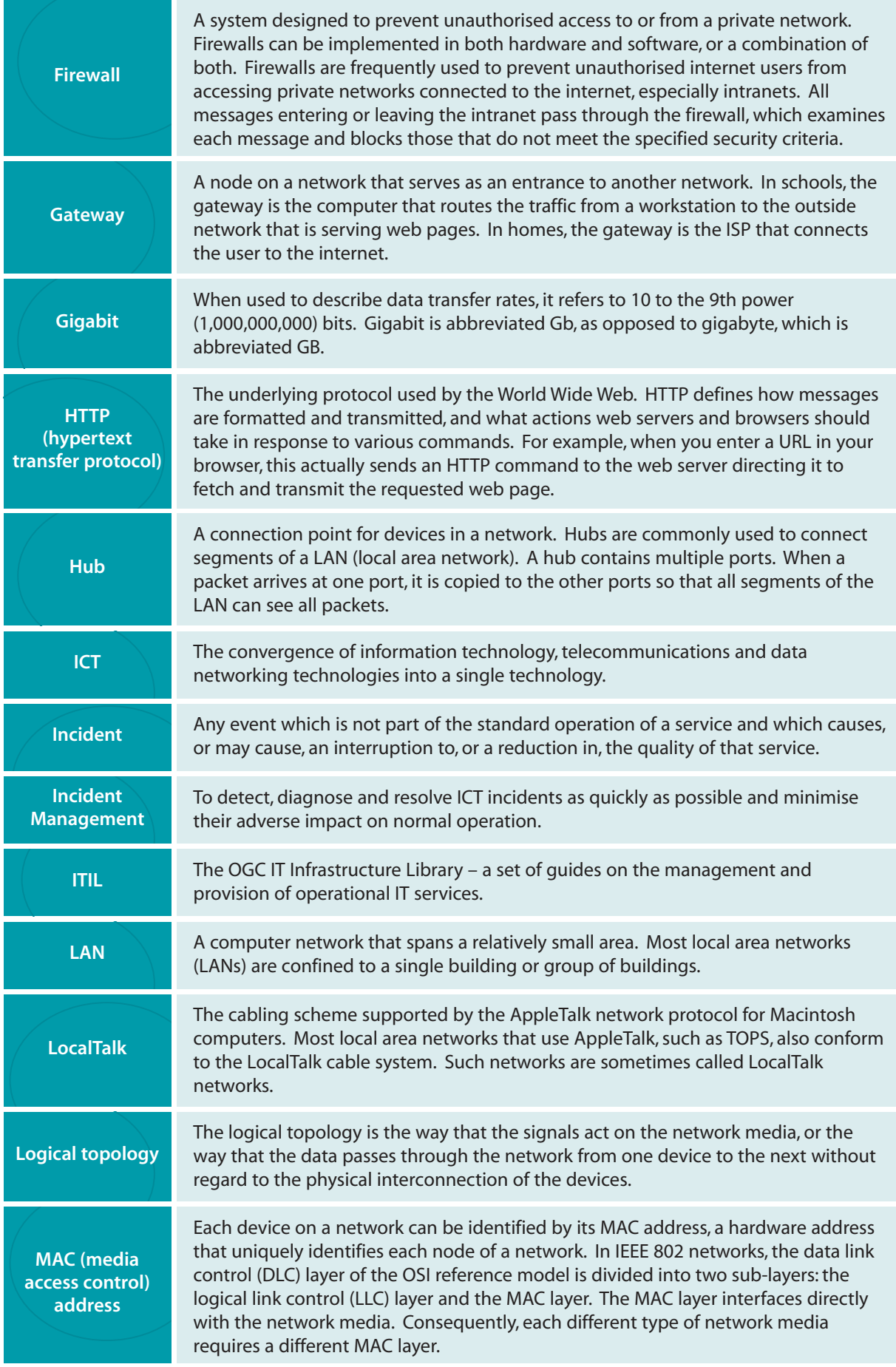

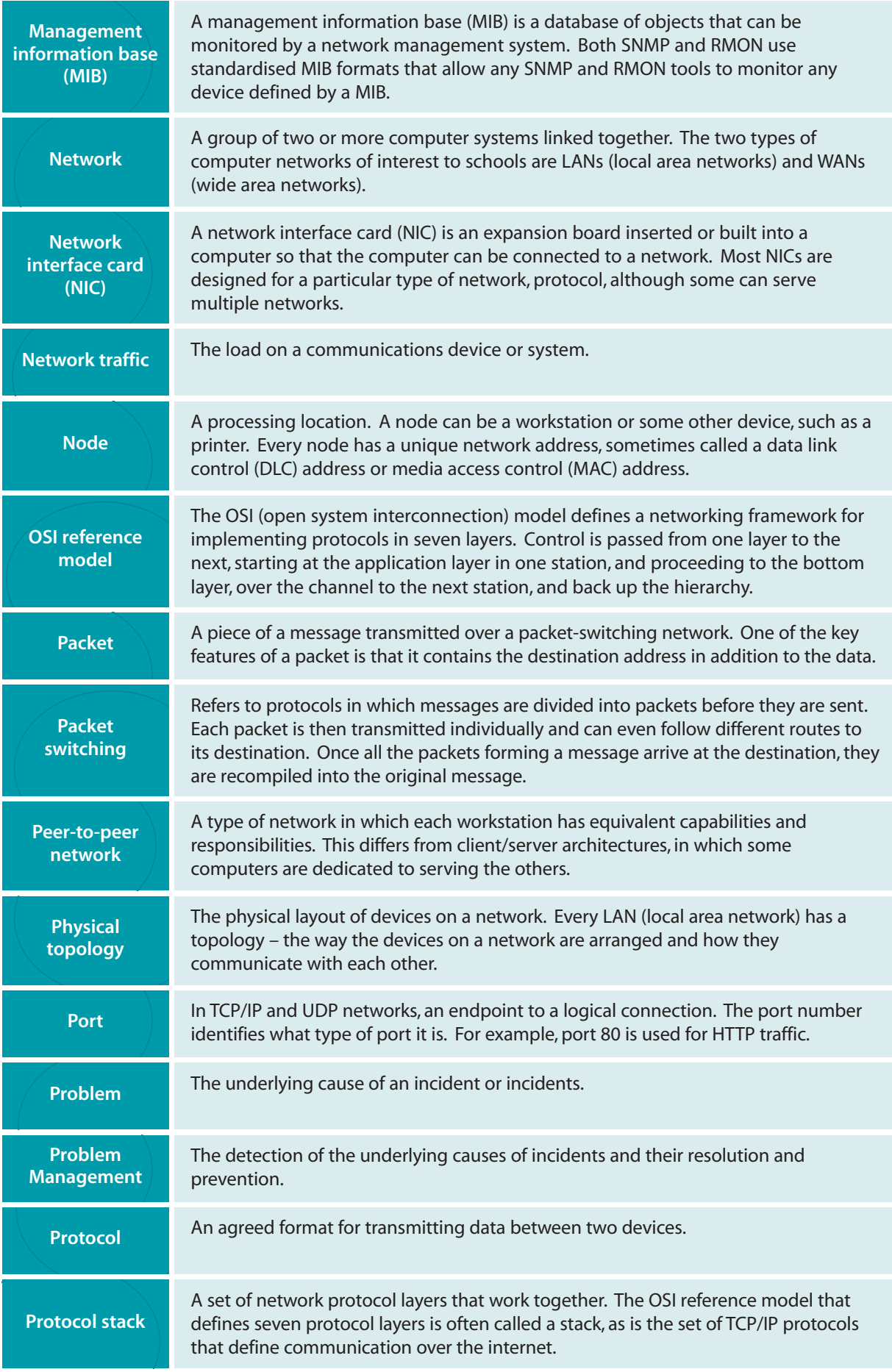

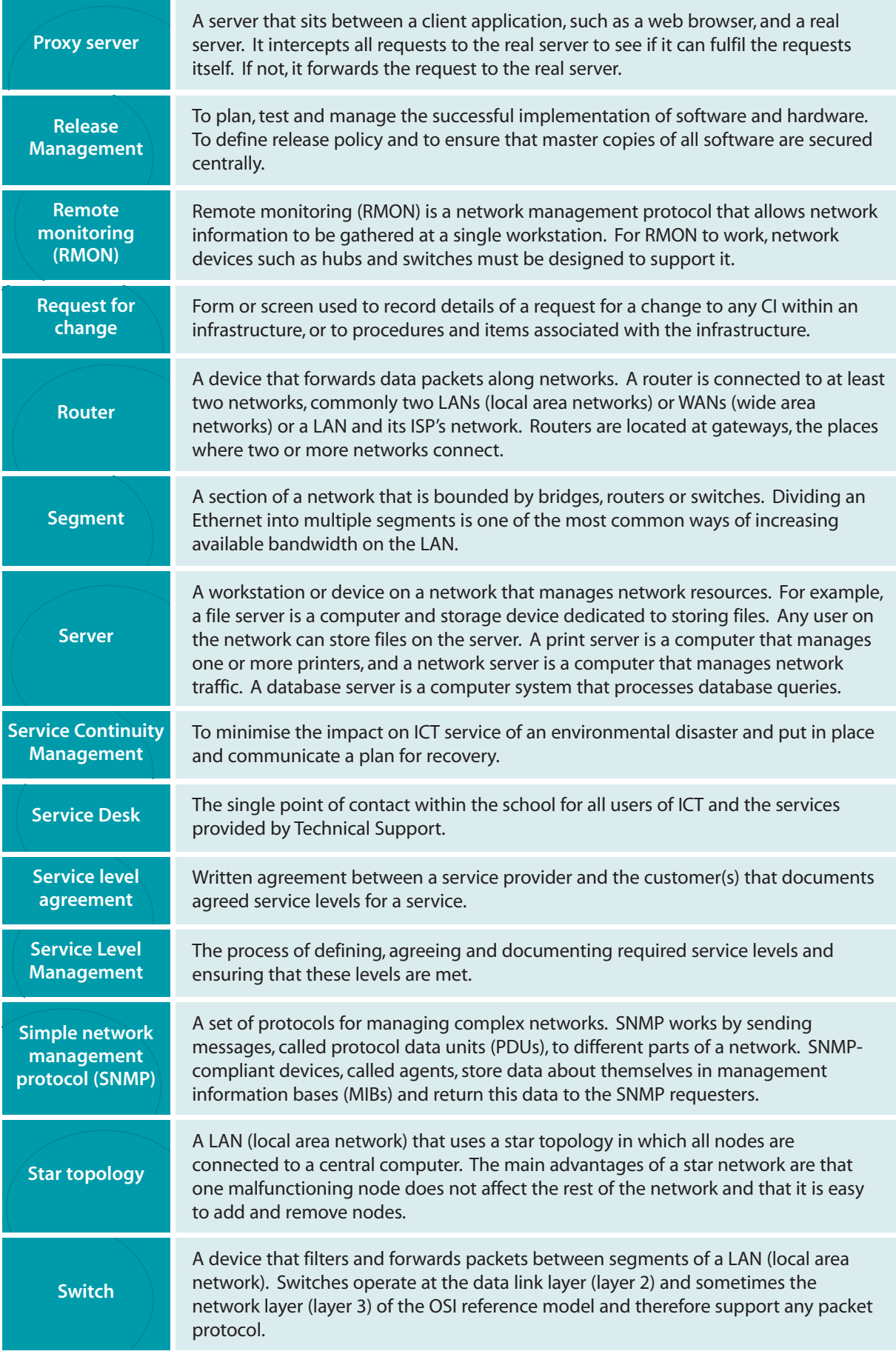

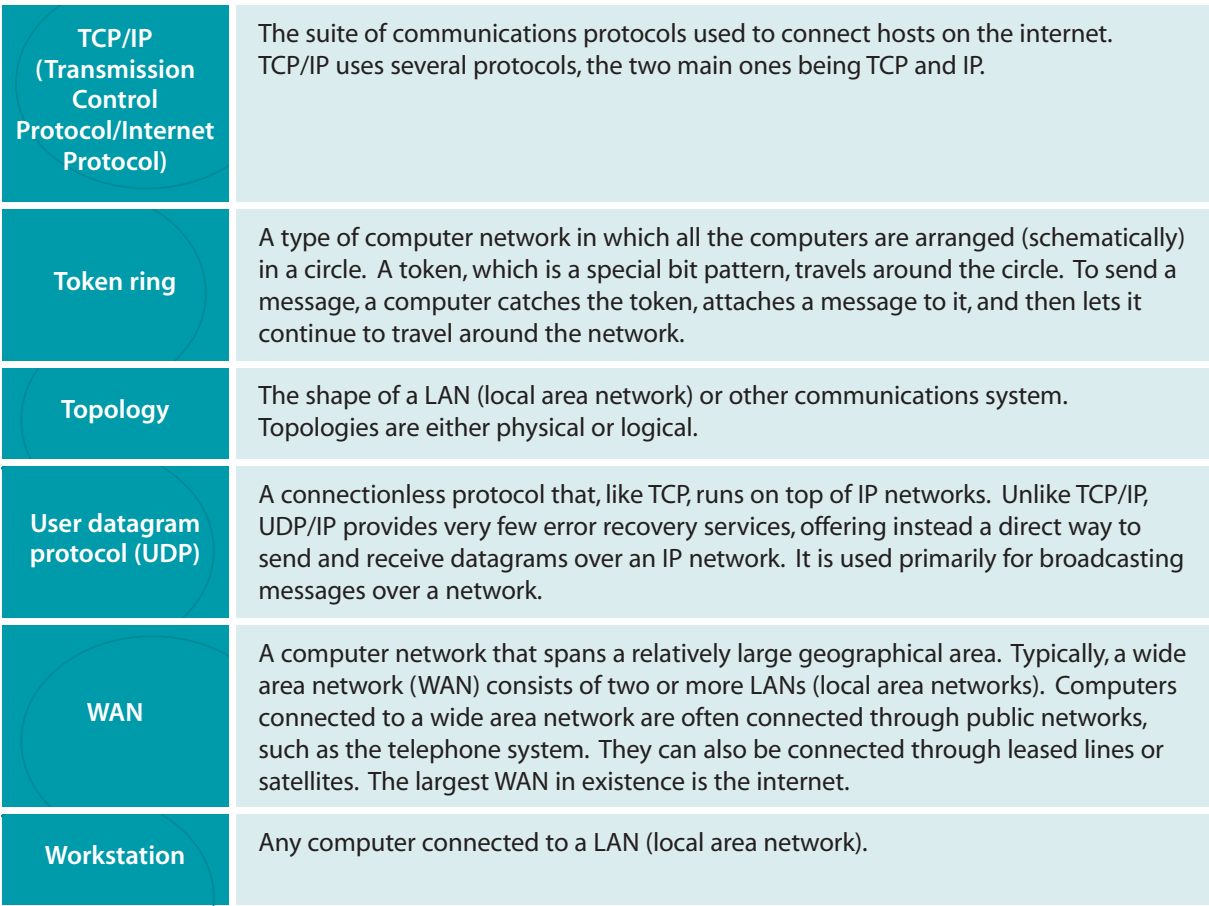